## NLP Part 2

Understand how a computer attempts to process human language

A decision tree is an easy to understand decision making tool that allows us to visualise how a computer is understanding us.

Take a look at this [example.](http://community.ohbot.co.uk/Explore/Creation?id=4076) We have used an array of emotions because emotion and sentiment analysis and intent recognition play a large part in Natural Language Processing.

Sentiment analysis classifies text into three groups, Positive, Neutral and Negative. Let's use a decision tree to help teach our robot which emotions are positive and which are negative.

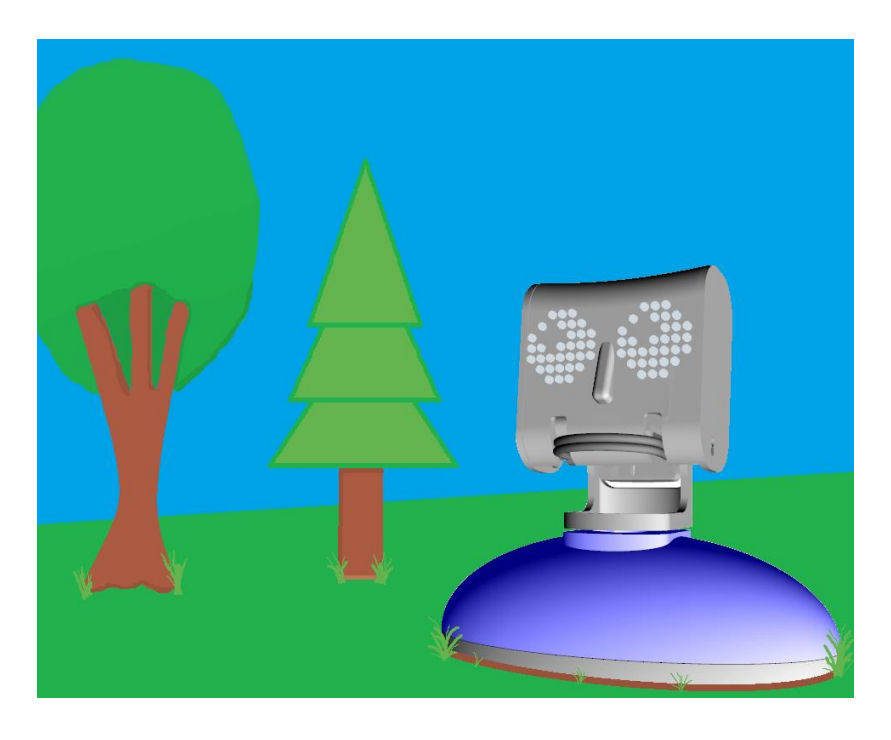

In this example we start the tree with the question, "Is it a positive emotion?" We chose this question because we were looking for the highest level dichotomy that we could find when it comes to emotions.

Can you think of a different question that could start this tree?

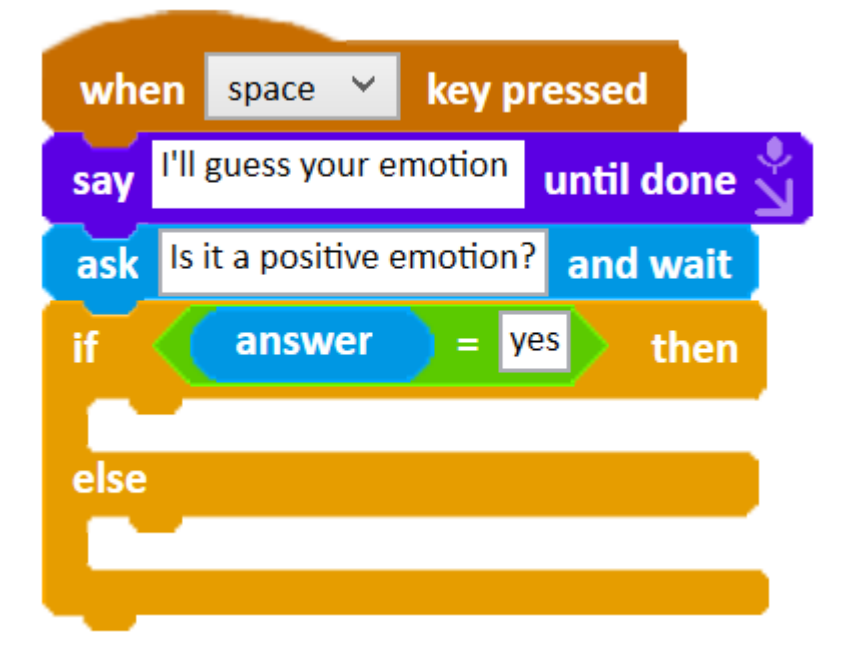

From here, the program then branches down the two routes of positive or negative emotions with further yes/no questions until it makes a guess at your emotion.

Try running the program and see whether it guesses your emotion correctly.

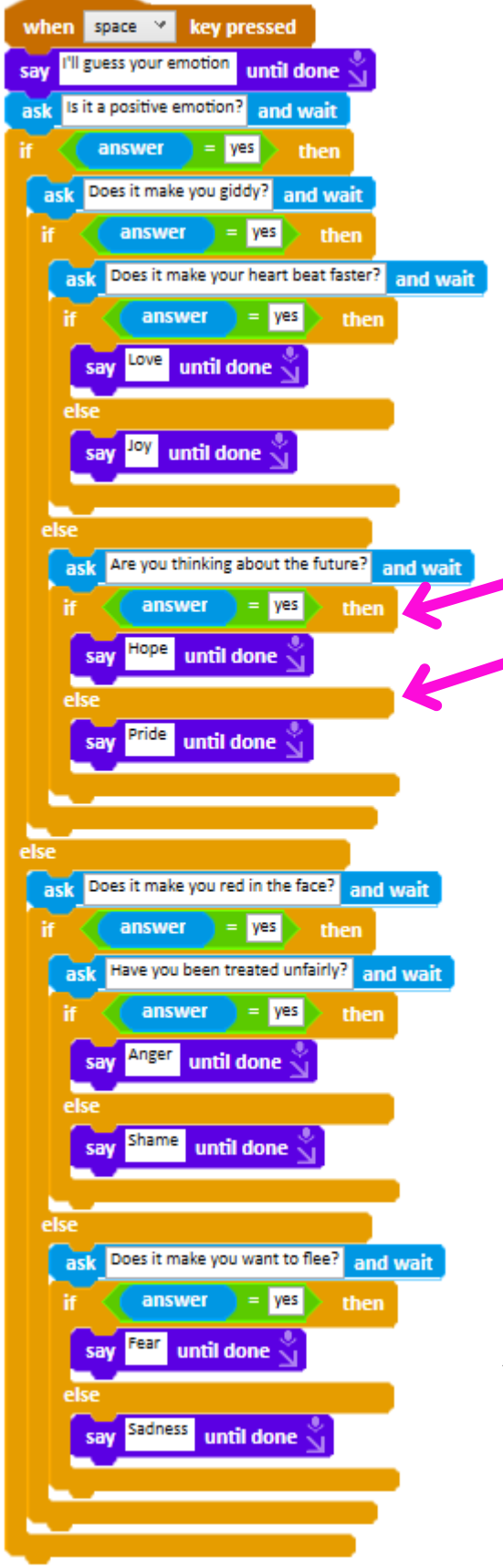

Each **if \_ then / else**  block separates answers containing the word "yes" and all other answers. You could add an **Or**  operator block to include alternative positive affirmations such as "yeah"

Can you think of any other emotions you could add to this program?

What questions would you ask to find out how someone was feeling?

Here is a diagram of the decision tree that we just used.

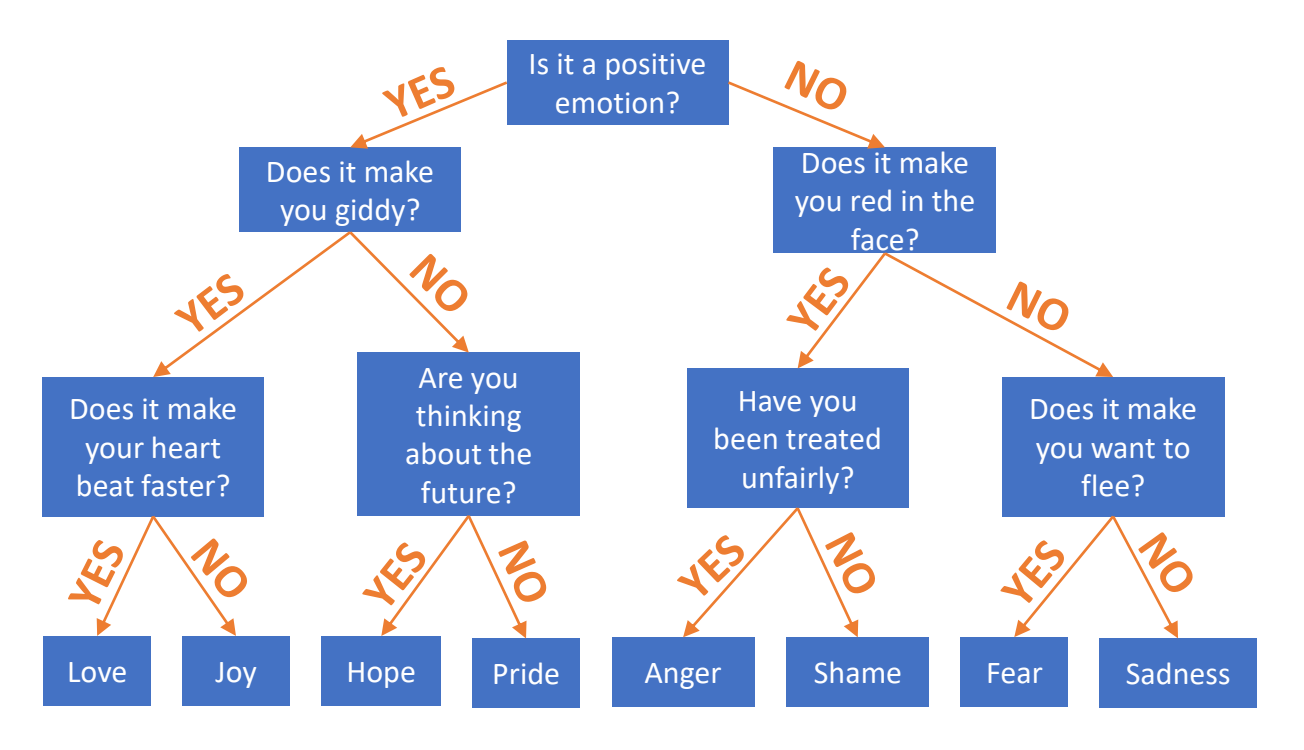

Now let's use our decision tree to train our robot about emotions.

Create two lists, one for positive emotions and one for negative.

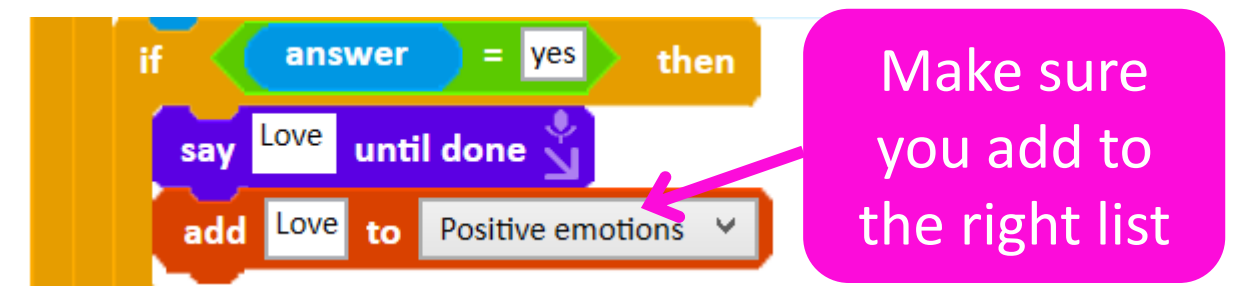

Put an **add \_ to \_** block below each emotion and run the program again.

When you reach an emotion on the decision tree, that emotion will now be added to either the positive or negative emotion list.

Positive emotions: Love

By doing this you are building up a dataset for the robot to refer to.

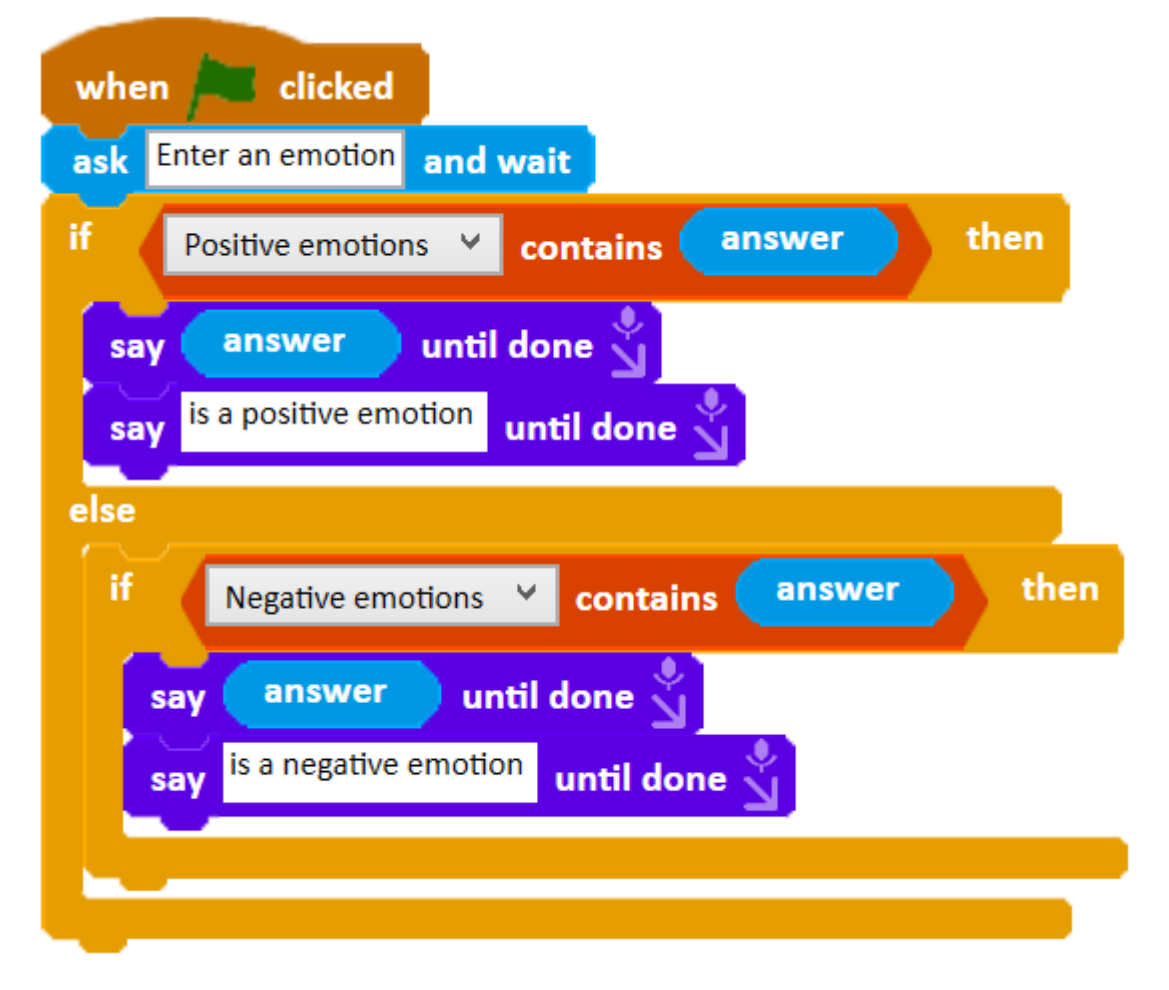

The robot can now recognise emotions as either positive or negative.

Can you see how this kind of emotion recognition is useful?

Businesses are using the emotion and sentiment analysis aspects of NLP to sort through massive amounts of data, gaining insights into customer's likes and dislikes.

Try making a list for neutral emotions and add branches to the decision tree that lead to neutral emotions.

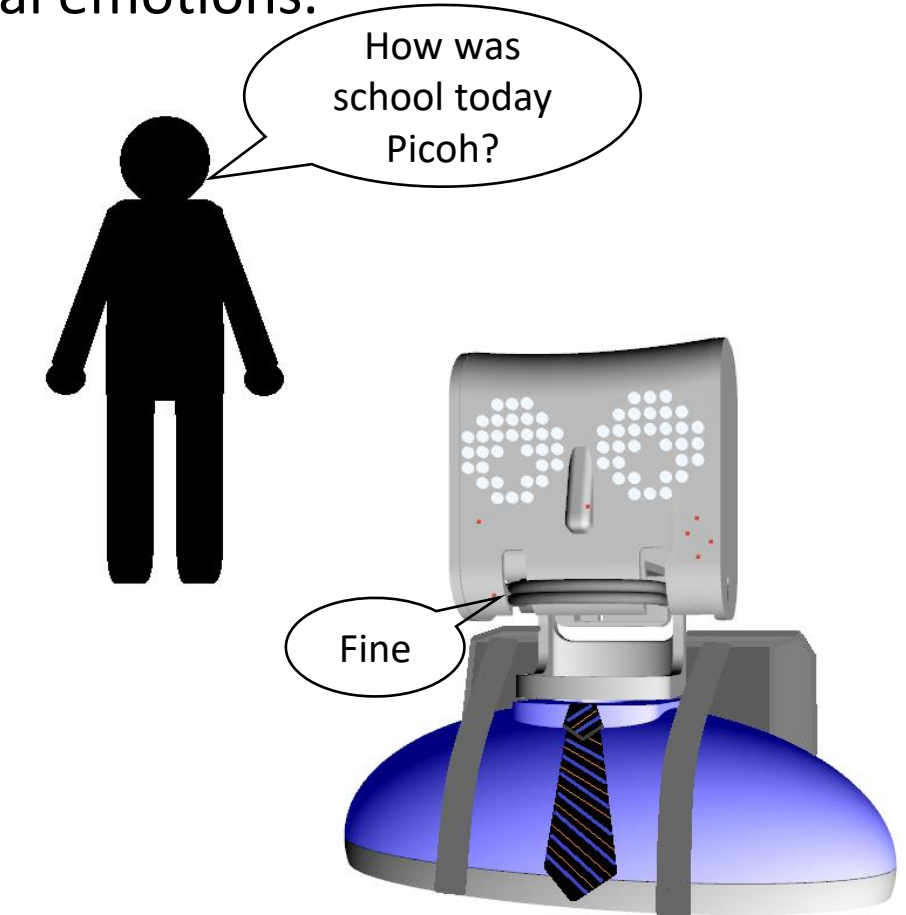